# **ORACLE WORKFLOW**

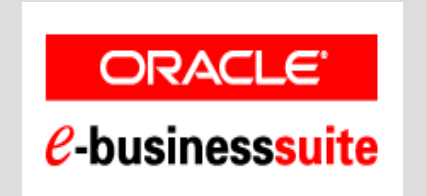

**June 2006**

**Hermann NGOUADJEU**

#### **AGENDA**

# **Objective**

- What is Workflow
- Oracle Workflow components
- Standard Workflow example « Requisition Approval Process »
- Oracle Workflow as user / administrator
- Custom or modified Workflow
- Question & Answers

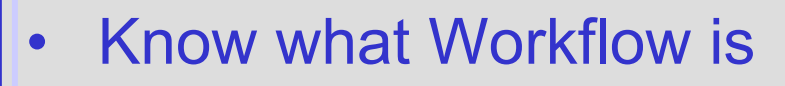

- Understand how Oracle Workflow components work
- Tell to eBusiness Suite users Oracle Workflow capabilities
- Learn how to administer Workflow process
- **Learn how to create or modify Workflow**

# **What is Workflow**

- Design and automation of all the tasks to accomplish and people involved in a business process.
- Notification upon concurrent request completion since release 11.03
- Oracle Workflow (2.6.3) is part of eBusiness Suite (11.5.9 / 11.5.10) and becomes the foundation for most processes
- Account Generator Workflow Process
- PO Requisition Approval process
- AP Invoice Approval Process
- All Oracle Receivables activities can be included in one Workflow

#### **Oracle Workflow Components**

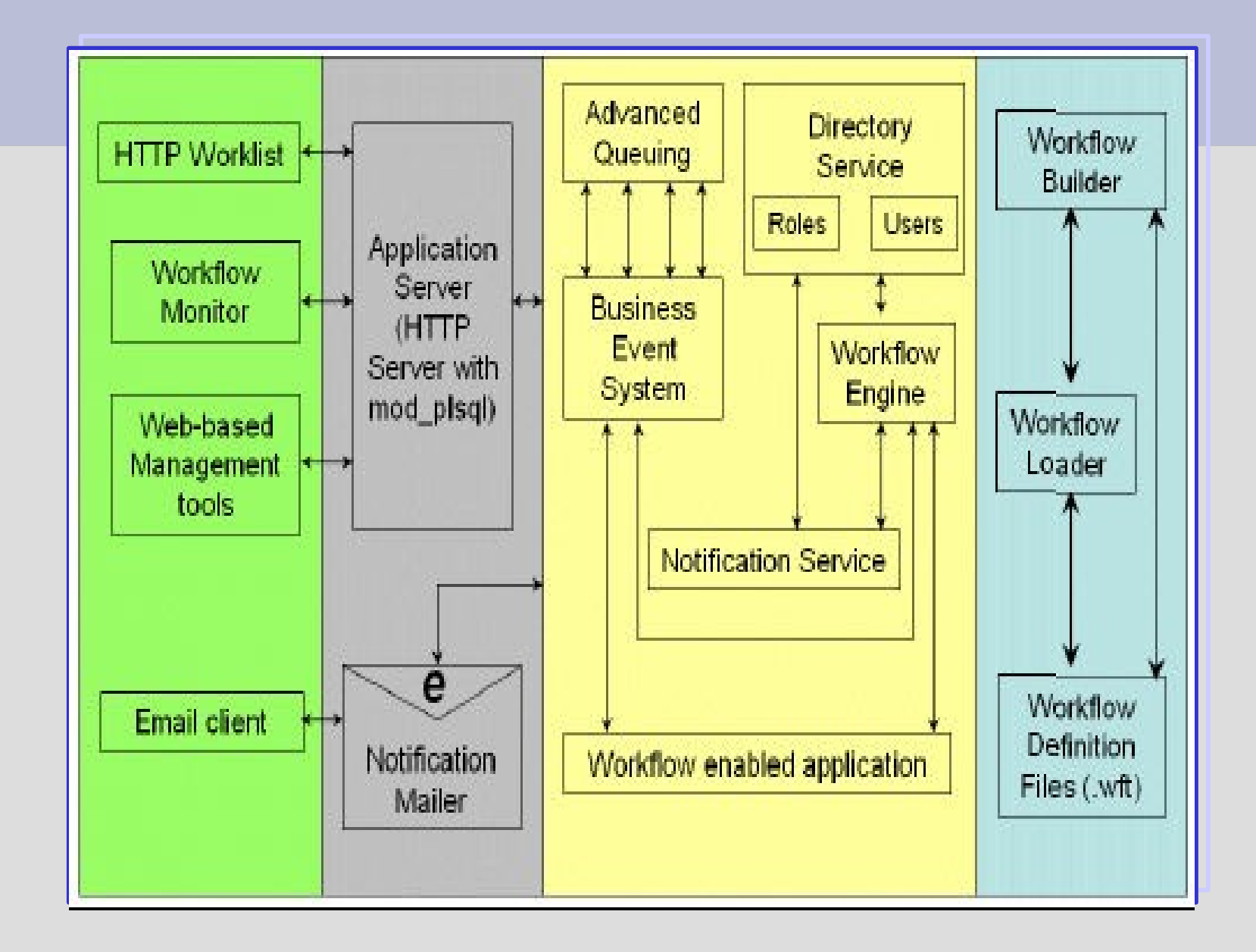

## **Oracle Workflow Components**

- Workflow Engine: Executes rules and activities of a process
- Workflow Builder: To create or modify a process
- Workflow Monitor: To monitor or administer Workflow processes
- Workflow Notification Service: Sends notifications outside the database
- Business Event System: To communicate business events between systems

#### **Example: Requisition Workflow Approval**

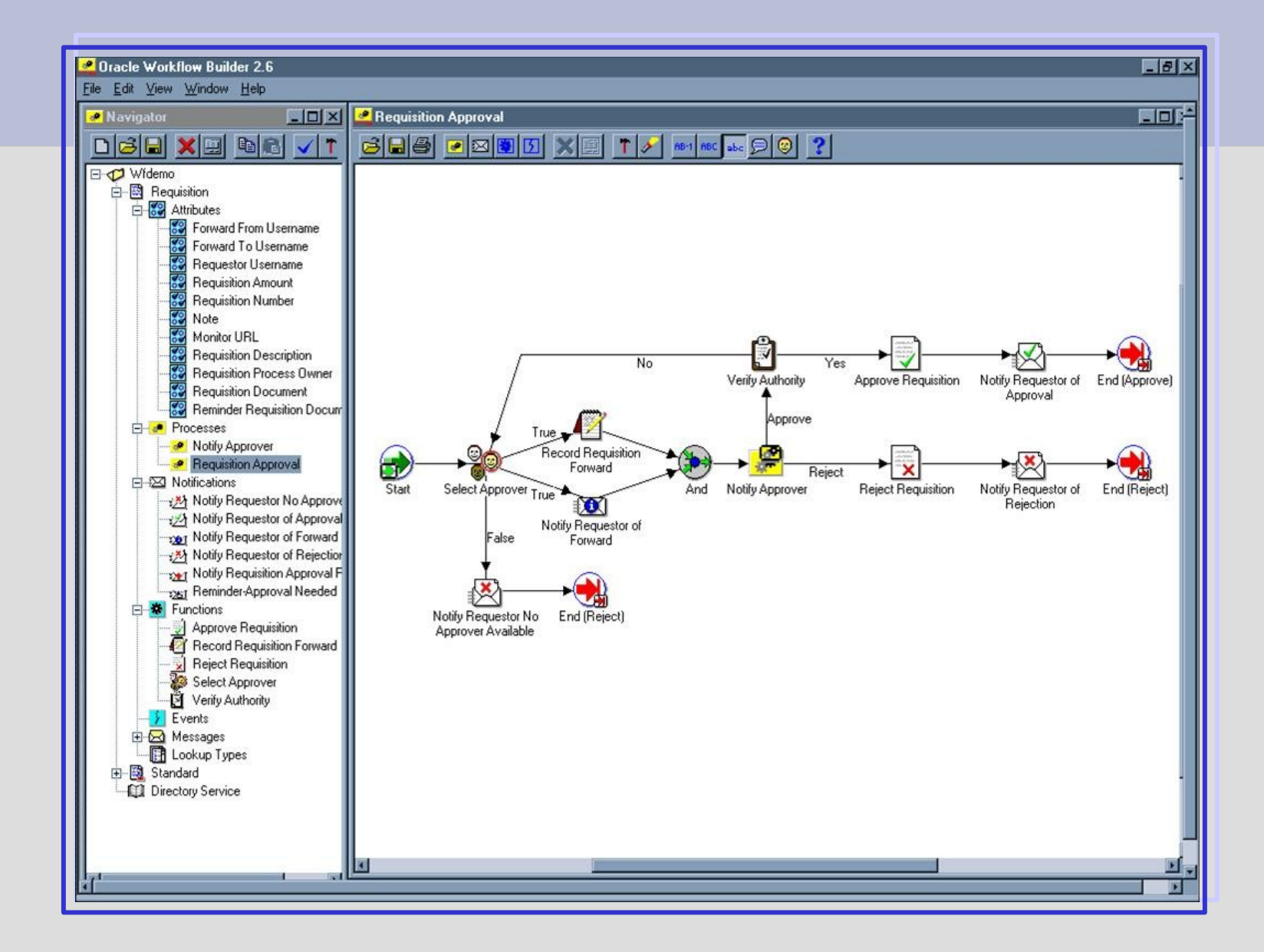

#### **User mode**

![](_page_7_Picture_55.jpeg)

• Access to forms application or URL from notification, spreadsheet document…

![](_page_7_Picture_56.jpeg)

## **User mode**

![](_page_8_Picture_26.jpeg)

#### **Administrator mode**

Breakdown (search for the instance, activity history, status diagram, participant responses) and resumption of Workflow in error or suspended

![](_page_9_Picture_53.jpeg)

#### **Administrator mode**

![](_page_10_Picture_29.jpeg)

- Cancellation, Suspension, Workflow purge
- Administration scripts (\$FND\_TOP/sql)

# **Create or modify Workflow**

- For customers "Access level" -> 100, "Allow modifications of customized objects" -> Unchecked, "Preserve customization" and "Lock at this Access level" -> Checked
- WF LOCAL ROLES table (for non eBusiness Suite roles or users)
- Function activity (database procedure with 5 parameters predefined as wf standard.and)
- APIS and predefined activities: WF\_ENGINE (StartProcess), WF\_STANDARD (Compare), FND WF STANDARD (ExecuteConcProgram), WF\_EVENT (Raise)
- Load WF: WFLOAD (UPGRADE mode to load) and FNDLOAD (to translate)

## **Questions & Answers**

![](_page_12_Picture_1.jpeg)